# **AutoCAD Crack Patch With Serial Key Free For PC [Updated] 2022**

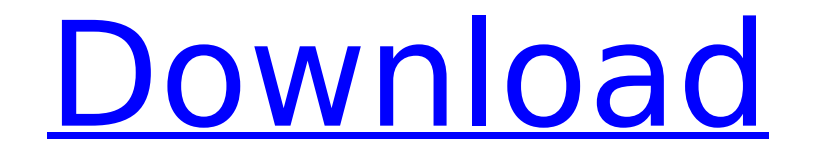

# **AutoCAD Crack Download X64 (April-2022)**

AutoCAD is marketed as an "engineering and architectural" CAD (Computer-Aided Design) and drafting software application. The desktop application can create 2D and 3D diagrams, as well as 2D engineering and drafting drawings. 3D modeling, engineering or architectural modeling, robotic design and animation are supported by the software. Note: Click on images in this article to view a larger version. To learn more about the different aspects of AutoCAD, visit our Overview article. Official AutoCAD Resources: Download AutoCAD for free at the Autodesk website. Use the Autodesk coupon code NINJA to get \$50 off the AutoCAD 2019 software. AutoCAD video tutorials: AutoCAD Tips & Tricks video tutorial: Autodesk Knowledge Base: AutoCAD Tips and Tricks video tutorial: Autodesk University: AutoCAD Homepage: Macro tutorials: AutoCAD Lab Manuals: Learn more about AutoCAD: AutoCAD history: AutoCAD history timeline: AutoCAD timeline: AutoCAD History Summary: Autodesk Share, YouTube channel: Autodesk 2D and 3D printing: Autodesk blog: AutoCAD 2018:

# **AutoCAD Crack+ (Updated 2022)**

Data models AutoCAD Free Download uses two data models. The first is object-oriented and records a CAD document. The second is a two-dimensional graph of points, lines, circles and text, and is used by its graphics subsystem. Object-oriented model When the drawing is opened, it is populated with a set of objects. These objects, with a few exceptions, are immutable. Any change of value or property of an object is an error and can cause the CAD document to crash. The most important CAD object is the block. A block is a rectangle of 1 inch (25 mm) square, divided into 16 regions, each 8.5×11 inches in size. A region is defined by one or more blocks and contains one or more linear or non-linear lines. The region is what a person works on when the drawing is being edited or created. The drawing can have multiple regions that can overlap each other. Each block has a unique name, a position (x, y) and a rotation (rotation angle). A block can have a number of attributes such as color, linetype, text (such as titles, captions, and keywords), and so on. A block can also be a layer, the current layer, a profile, an item, and a property. Each block can be connected to other blocks or objects using connectors. A connector creates a line or polyline between two objects. The distance between the line and the objects must be set. Connectors can also be symbols or shapes, such as arrows or lines with flags or attributes. To distinguish objects from other objects, AutoCAD has several visual attributes, and it assigns colors to blocks based on their visual attributes. When multiple blocks are selected, the user can apply visual and non-visual effects to the selected blocks. These include highlights, text, text properties, symbol effects, and more. Linear objects In addition to the blocks, the drawing can have several linear objects. Lines are two-dimensional entities with a start and an end point. They can be curved or straight. A line segment is a line between two points, a line is a line segment from a line to a point, and a circular arc is a line segment from a point to a circle. Lines are extended to create text, splines and curves. Text and splines are the two basic visual types of lines. A text is a type of line af5dca3d97

### **AutoCAD Crack Full Product Key [Updated] 2022**

Open the first icon of the launcher. Press the right mouse button and open the Autodesk Autocad icon. Click on the Help link. Press Start, open the Autodesk Autocad window, click on the Start button and open the Autocad Help window. A: If you are using Autodesk Autocad 2016 and Windows 7, the following will do it: Download Autocad 2013, 2016, 2011, 2012, 2009, 2014. Install Autocad 2013 open "autocad 2013" Click on Help link Click on "Autocad Help" and open the Autocad Help window Once the help window opens, click on the link "Begin Autocad Help". This will open an autocad help dialog with lots of options. Click on "Autocad 2013 Help" and it will open the Autocad 2013 help window. A: To start Autocad from the launcher, right click on it and select "Open Autocad window" from the "Programs" menu. Q: Typo in the comments of a question This is the comment that I think should be changed: Could you give me an example? – Michael C the third word, "of" should be "an" A: I changed that and the comment was deleted within a couple of minutes. I went ahead and edited it and it was approved. There is not much reason to have a moderator to do this as long as someone with editing privileges sees this and chooses to do something about it. Our website uses cookies to improve your user experience. If you continue browsing, we assume that you consent to our use of cookies. More information can be found in our Cookies Policy and Privacy Policy. Pipa-Dorian Designs After a visit to the Institut Français de Recherche et de Coordination Industrielle (IRCM), Pipa-Dorian Designs has been re-launched under the name Alpega. The company, which has been around since 2003, is a trading name of Pipa-Dorian Designs S.A. France. In the new magazine the company reintroduces its collections, including the three main lines – Pipa, Maxi and Pipa 1000 – and the new Combi. All have been designed in

#### **What's New In?**

Markup Assist: Fully automated proof and review of your drawings. Using advanced text-recognition, it checks your drawings to make sure you followed the right version of the draft. Automatically generate detail- and precision-level reports. (video: 1:16 min.) Continuous Feedback: Dynamic layers and other enhancements to CAD software bring real-time feedback to all the work you do. Layers show the model's current status as you work, and floating views help you keep your design on track. (video: 1:09 min.) Document Management: Manage and organize your drawings, keeping the information at your fingertips and automatically backing up your most important files. Create and access shared folders in the cloud with a simple click. (video: 1:05 min.) Integrated Cloud Storage: Accelerate your work with a fully integrated cloud storage experience that helps you save, back up, and share files with ease. Access your drawing files from any device, on any cloud, without an internet connection. (video: 1:30 min.) Multi-CAD Integration: The new integrated engineering, collaboration, and presentation tools in AutoCAD make it easy to design across multiple disciplines. All-new features make it easier than ever to create, modify, and manage files in multiple CAD applications at once. (video: 1:30 min.) PC Input & Output: Your drawing design experience is now supported on all your PCs. Integrated with your user interface, your drawing is never more than a mouse click away. (video: 1:29 min.) Regions & Commands: Start making your design more effective and efficient. New commands help you cut, copy, rotate, and scale objects. Quickly change your view from a 2D or 3D view to a bird's-eye view, or dynamically create temporary cross-sections to see a new design as you draw. (video: 1:14 min.) Select Tools: Cut, copy, paste, and more from one drawing to another. Access symbols and properties, as well as attributes such as values, text, dimensions, and others. Use a symbol to automatically reference a drawing or picture. (video: 1:18 min.) Live Merging: Cadalyst.com Our cadalyst.com website is the newest addition to our cadalyst.

### **System Requirements For AutoCAD:**

An ARM v8.2 compatible CPU 2 GB RAM (3 GB recommended) 100 MB free space Android 6.0 Marshmallow or later Required Device Storage: 1 GB free space on the device's internal storage Camera: Primary Camera with 2 MP Photo HDR: 2 MP Primary Camera: Flash: yes Secondary Camera: Additional Notes: Start the game

<http://travelfamilynetwork.com/?p=53529>

[https://bachelorsthatcook.com/wp-](https://bachelorsthatcook.com/wp-content/uploads/2022/08/AutoCAD__Crack_3264bit_Latest2022.pdf)

[content/uploads/2022/08/AutoCAD\\_\\_Crack\\_3264bit\\_Latest2022.pdf](https://bachelorsthatcook.com/wp-content/uploads/2022/08/AutoCAD__Crack_3264bit_Latest2022.pdf)

<https://buycoffeemugs.com/wp-content/uploads/2022/08/evelocia.pdf>

<https://shrouded-plateau-11099.herokuapp.com/AutoCAD.pdf>

<http://adomemorial.com/2022/08/10/autocad-19-1-free-license-key/>

<https://p2p-tv.com/autocad-2018-22-0-activation-code-updated/>

[https://xenosystems.space/wp-](https://xenosystems.space/wp-content/uploads/2022/08/AutoCAD_Crack__Activation_Code_Download_MacWin.pdf)

[content/uploads/2022/08/AutoCAD\\_Crack\\_\\_Activation\\_Code\\_Download\\_MacWin.pdf](https://xenosystems.space/wp-content/uploads/2022/08/AutoCAD_Crack__Activation_Code_Download_MacWin.pdf)

<https://greenearthcannaceuticals.com/autocad-24-0-keygen-full-version-pc-windows-updated-2022/> <https://dunstew.com/advert/autocad-crack-download-5/>

<https://vincyaviation.com/autocad-crack-keygen-full-version-win-mac-latest/>

<https://kenosus.com/wp-content/uploads/2022/08/bohedema.pdf>

<https://coleccionohistorias.com/2022/08/10/autocad-2019-23-0-crack-patch-with-serial-key-win-mac/> <https://thecubanhouses.com/wp-content/uploads/2022/08/quigae.pdf>

<http://educationalliance.org/2022/08/autocad-2019-23-0-crack-activation-code-free-for-pc/> <https://www.riobrasilword.com/2022/08/10/autocad-crack-april-2022-5/>